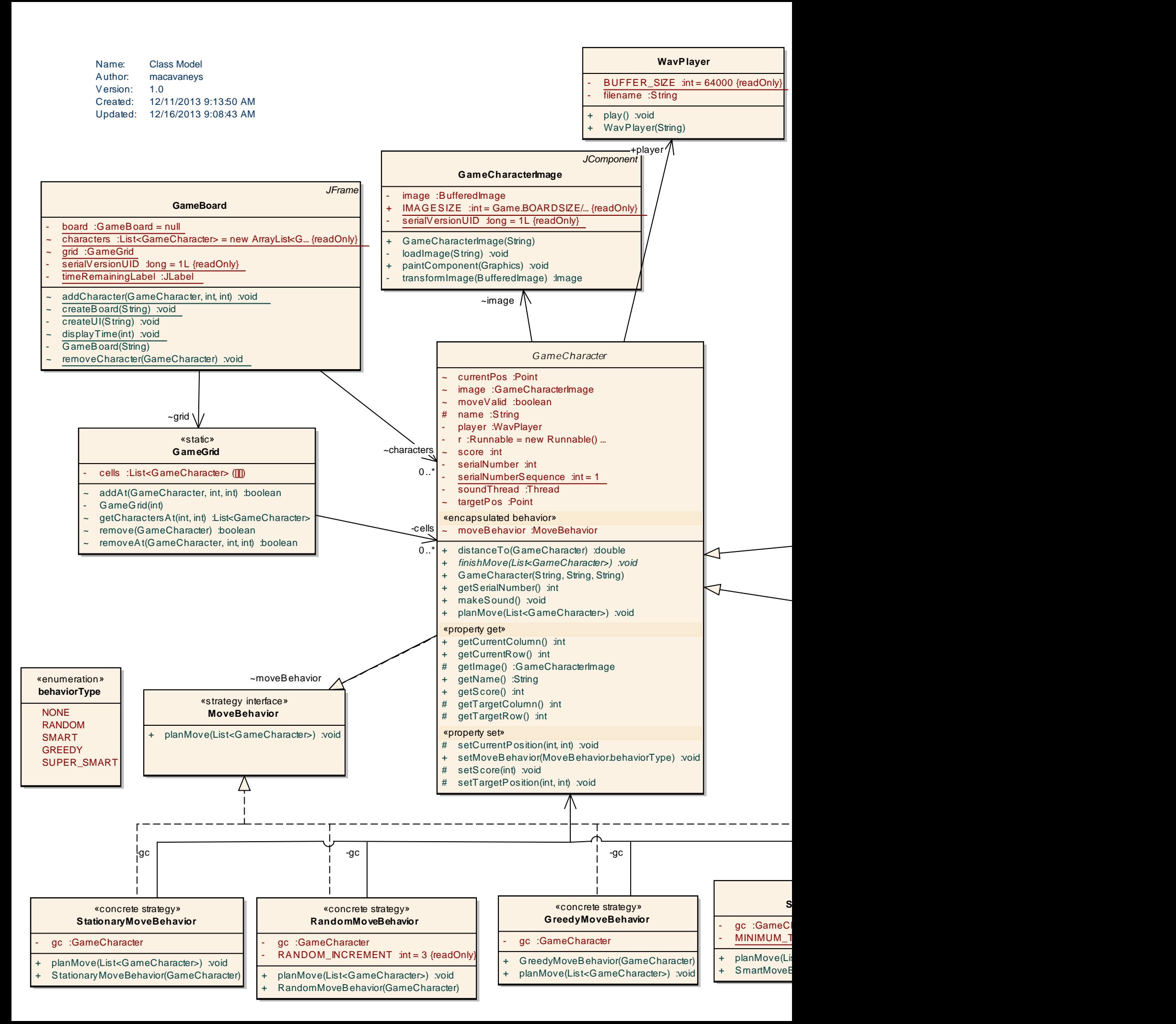

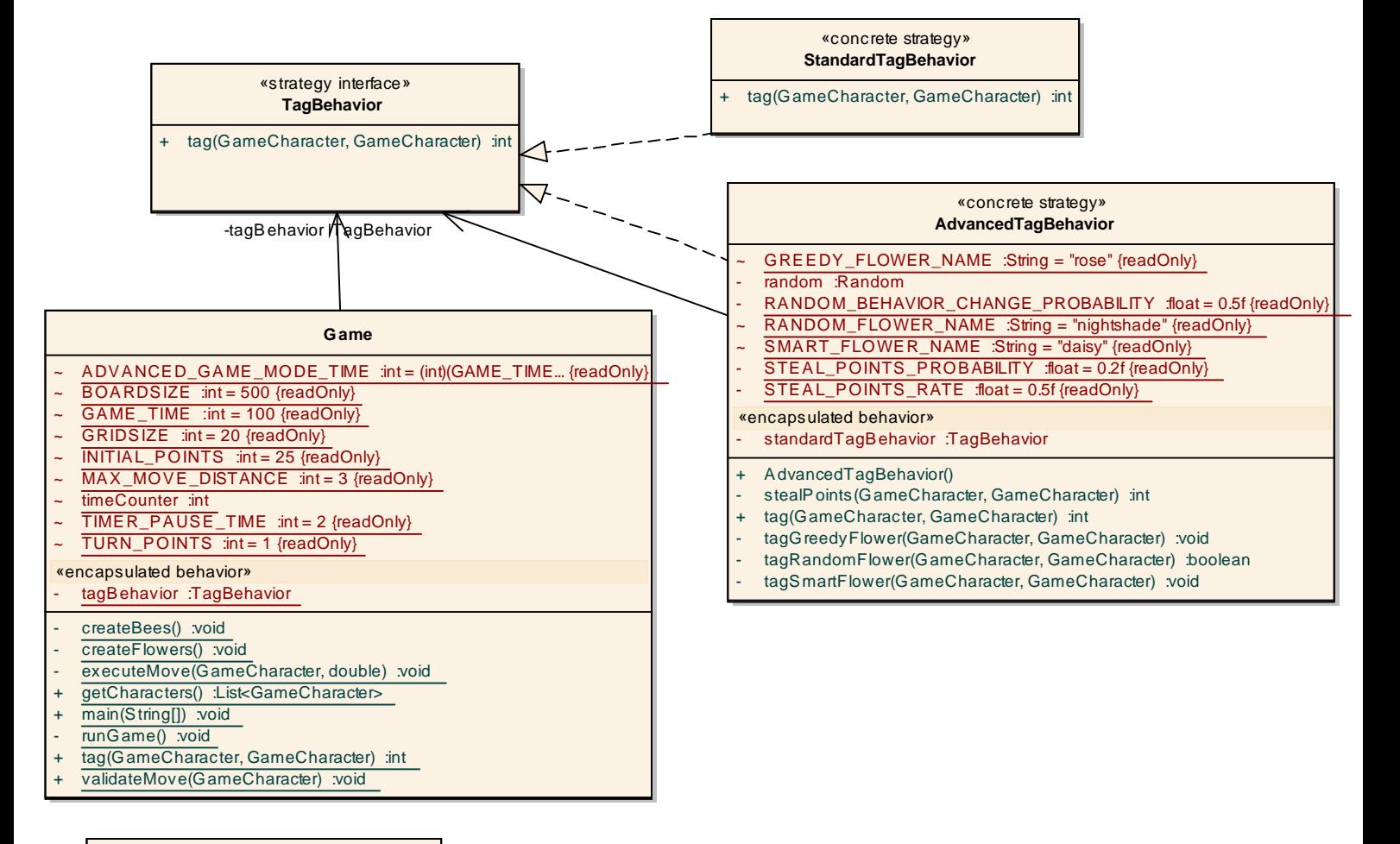

## **Flower**

- + finishMove(List<GameCharacter>) :void
- Flower(String, String)
- «factory method»
- createFlower(String, String) :Flower

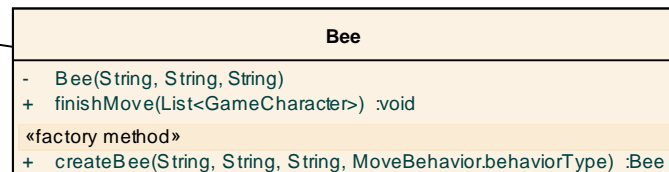

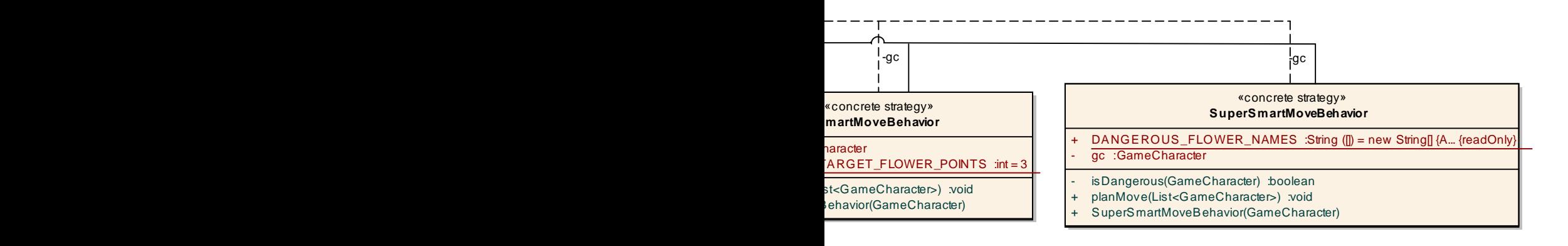